# N6762A-03 <u>S E R V I C E N O T E</u>

Supersedes: NONE

## N6762A Precision DC Power Module

Serial Numbers: ALL

Firmware update will address an issue where N6705A and N6715A mainframes will not detect the 2UA Option during a query for the option information from the mainframe's menu as well as using the SCPI command SYST:CHAN:OPT? (@<chanlist>).

Parts Required: P/N

Qty.

NONE

### ADMINISTRATIVE INFORMATION

Description

| SERVICE NOTE CLASSIFICATION: |                                                                              |                                                            |                                                     |
|------------------------------|------------------------------------------------------------------------------|------------------------------------------------------------|-----------------------------------------------------|
| MODIFICATION RECOMMENDED     |                                                                              |                                                            |                                                     |
| ACTION<br>CATEGORY:          | X ON SPECIFIED FAILURE [[]] AGREEABLE TIME                                   | STANDARDS<br>LABOR: 0.5 Hours                              |                                                     |
| LOCATION<br>CATEGORY:        | X CUSTOMER INSTALLABLE<br>X ON-SITE<br>X SERVICE CENTER<br>X CHANNEL PARTNER | SERVICE [[]] RETURN<br>INVENTORY: [[]] SCRAP<br>X SEE TEXT | USED [[]] RETURN<br>PARTS: [[]] SCRAP<br>X SEE TEXT |
| AVAILABILITY:                | PRODUCT'S SUPPORT LIFE                                                       | NO CHARGE AVAILABLE UNTIL: End of Support                  |                                                     |
| AUTHOR: WIU                  |                                                                              | PRODUCT LINE: SP                                           |                                                     |
| ADDITIONAL INFORMATION:      |                                                                              |                                                            |                                                     |

© AGILENT TECHNOLOGIES, INC. 2009 PRINTED IN U.S.A.

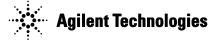

#### Situation:

All N6705A and N6715A mainframes with a firmware revision lower than B.00.01 have the potential to not detect the 2UA Option during a query for the option information from the mainframe's menu as well as using the SCPI command SYST:CHAN:OPT? (@<chanlist>).

#### Solution/Action:

First, check the firmware revision of the N6705A mainframe. To do this using one of the IO interfaces, send the "\*IDN?" query. Over the front panel use the following sequences of keystrokes:

1. Settings

#### 2. Properties

It will be listed on the "Firmware version" line. If the frame revision is B.00.01 or higher, then the unit has already been upgraded and no further upgrade is required to correct this issue, but it is always a good idea to update to the LATEST version.

If the firmware version is A.02.09 or older then the firmware must be upgraded. All files, programs, and instructions required to upgrade the firmware are located at the following website: http://www.agilent.com/find/N6705firmware.

#### **Testing Note**

After the update has been completed turn on the unit and allow the instrument to complete self-test. This update will not affect the calibrating or performance specifications.